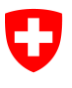

Département fédéral des finances DFF

**Office fédéral de l'informatique et de la télécommunication OFIT** Swiss Government PKI

**NON CLASSIFIÉ**

## **Assistant de génération de nouvelles clés (Rekeing Wizard) Guide de renouvellement des certificats de type préparé de classe B**

V1.0, 18.01.2017

## **1 Renouvellement des certificats de type préparé de classe B**

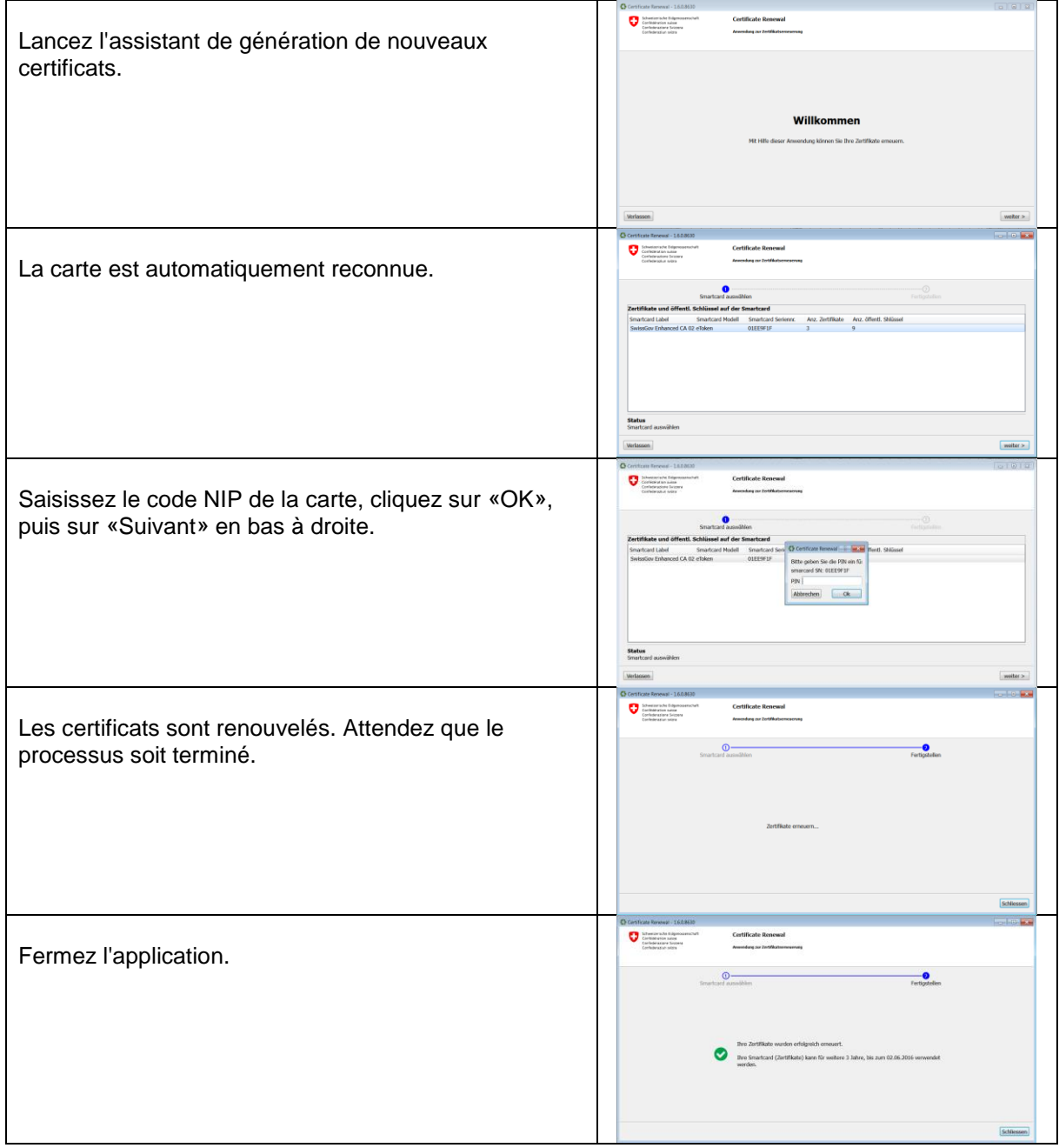